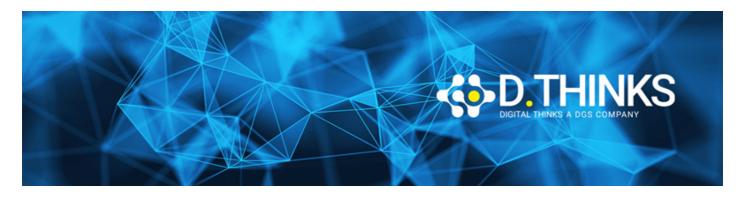

### **Microsoft Power BI Data Analyst**

| CODICE | PL-300T00  |
|--------|------------|
| OURATA | 3 gg       |
| PREZZO | 1.200,00 € |
| EXAM   |            |

### **DESCRIZIONE**

# Il corso in partenza il 2 luglio si svolgerà nei giorni 2-3 e 10 luglio

This course covers the various methods and best practices that are in line with business and technical requirements for modeling, visualizing, and analyzing data with Power BI. The course will show how to access and process data from a range of data sources including both relational and non-relational sources. Finally, this course will also discuss how to manage and deploy reports and dashboards for sharing and content distribution.

#### **OBIETTIVI RAGGIUNTI**

- Ingest, clean, and transform data
- Model data for performance and scalability
- Design and create reports for data analysis
- Apply and perform advanced report analytics
- Manage and share report assets
- Create paginated reports in Power BI

### **TARGET**

The audience for this course are data professionals and business intelligence professionals who want to learn how to accurately perform data analysis using Power BI. This course is also targeted toward those individuals who develop reports that visualize data from the data platform technologies that exist on both in the cloud and on-premises.

### **PREREQUISTI**

Successful Data Analysts start this role with experience of working with data in the cloud. Specifically:

- Understanding core data concepts.
- Knowledge of working with relational data in the cloud.

- Knowledge of working with non-relational data in the cloud.
- Knowledge of data analysis and visualization concepts.

#### **CONTENUTI**

# Get started with Microsoft data analytics

- Discover data analysis
- Get started building with Power BI
- Create interactive reports using Copilot for Power BI

# Prepare data for analysis with Power BI

- · Get data in Power BI
- Clean, transform, and load data in Power BI

### Model data with Power BI

- Describe Power BI Desktop models
- Choose a Power BI model framework
- Design a semantic model in Power BI
- Write DAX formulas for Power BI Desktop models
- Add measures to Power BI Desktop models
- Add calculated tables and columns to Power BI Desktop models
- Use DAX time intelligence functions in Power BI Desktop models
- Optimize a model for performance in Power BI
- Enforce Power BI model security

## Build Power BI visuals and reports

- Scope report design requirements
- Design Power BI reports
- Create visual calculations in Power BI Desktop
- Configure Power BI report filters
- Enhance Power BI report designs for the user experience
- · Perform analytics in Power BI
- Create paginated reports

# Manage workspaces and datasets in Power BI

- Create and manage workspaces in Power BI
- Manage semantic models in Power BI
- · Create dashboards in Power BI
- Implement row-level security